## **About Comparison Operators**

Comparison operators allow you to compare two values. Comparison operators are used in logical statements to determine equality or difference between variables or values.

To use a comparison operator, you must specify the values that you want to compare together with an operator that separates these values. When the input is a collection of values, the comparison operators return any matching values. If there are no matches in a collection, comparison operators do not return anything.

The following table describes the comparison operators:

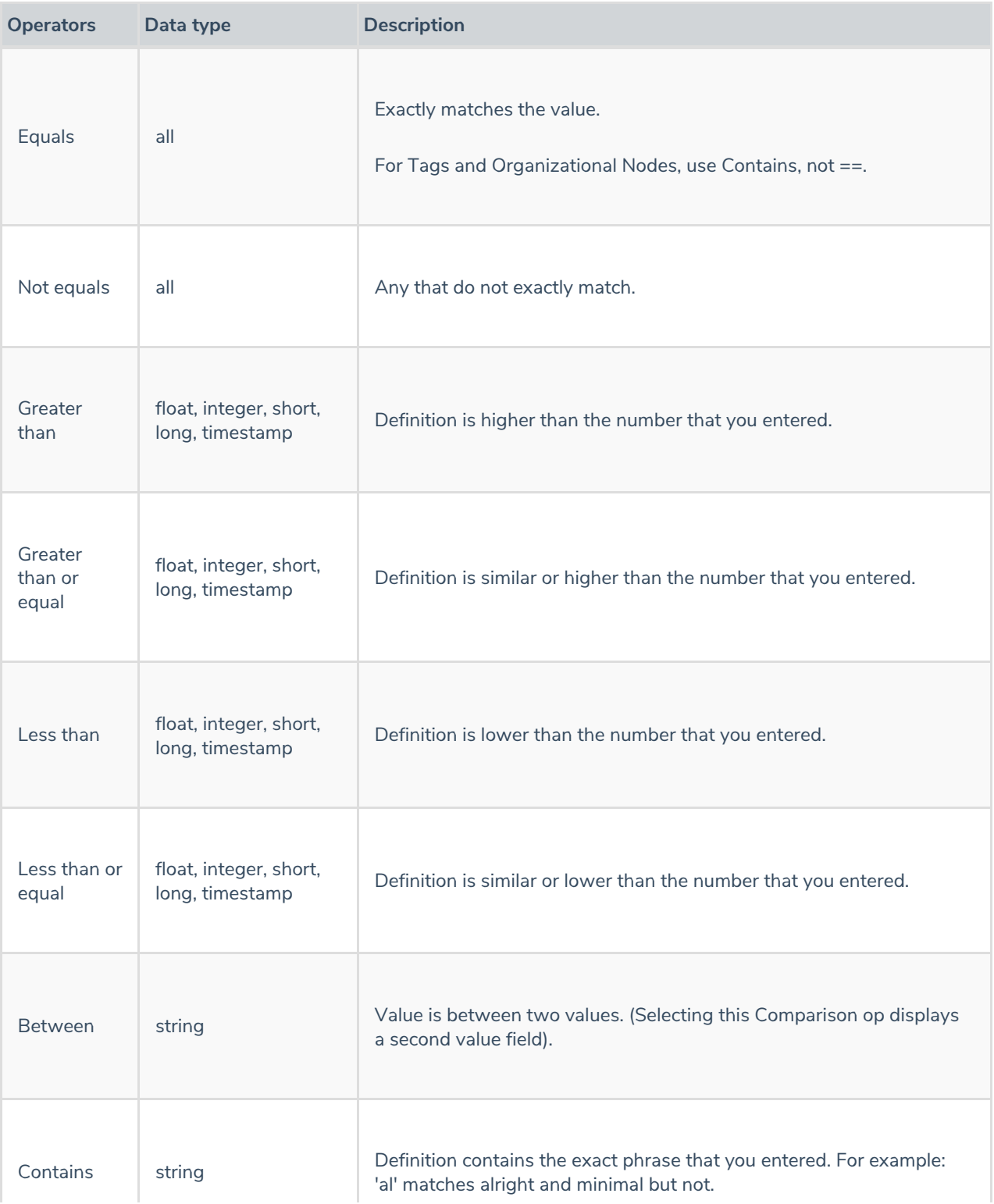

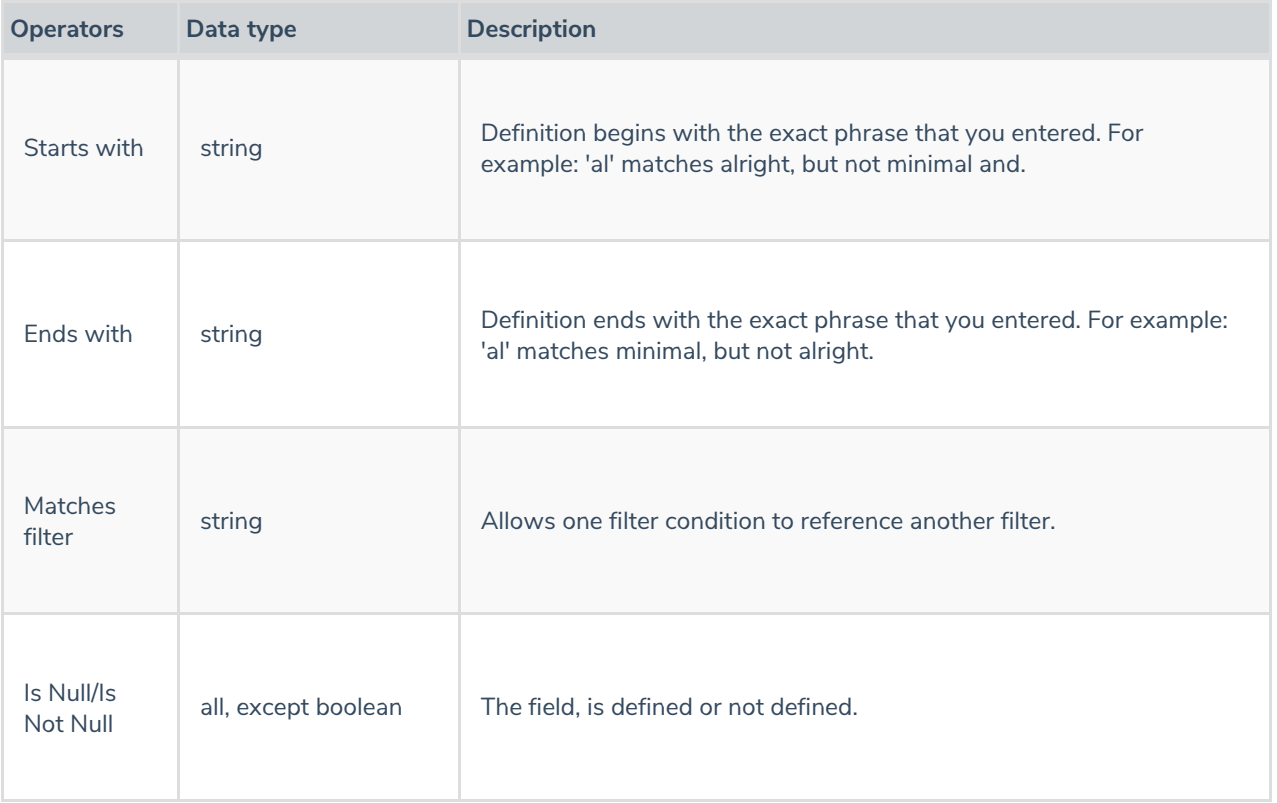